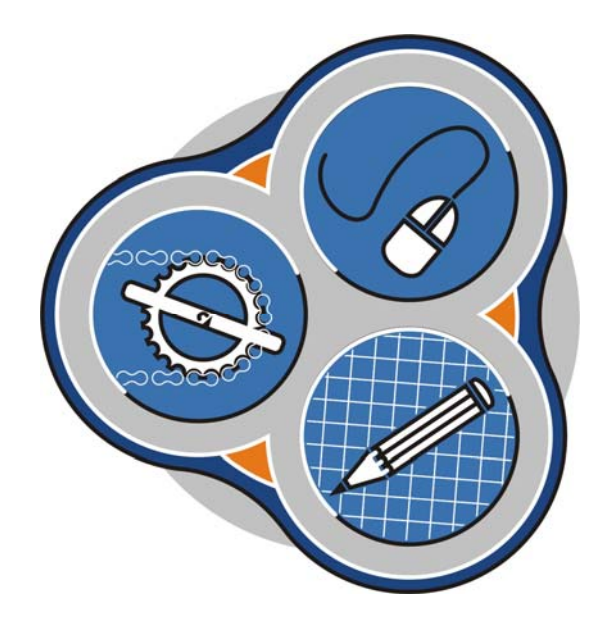

# **Ministation** "Spiegel 1"

Aufgaben

### **MATHEMATIK-Labor**

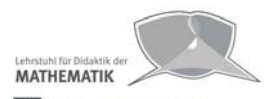

Universität Würzburg

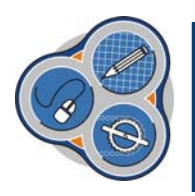

## **MATHEMATIK‐Labor Ministation "Spiegel 1"**

#### **Aufgabensequenz 1**

- **Material:**  Spiegel, verschiedene Gegenstände (z.B. Wasserflasche, Radiergummi, Stift, etc.), Lineal zum messen
- **1.1.** Suche dir 5 Gegenstände unterschiedlicher Größe. Halte nun die Gegenstände nacheinander bei ungefähr gleichem Abstand vor den Spiegel und untersuche, welche Gegenstände ganz im Spiegel zu sehen sind. Notiere deine Beobachtungen.
- **1.2.** Kann man alle Gegenstände komplett im Spiegel sehen? Welche Größen haben einen Einfluss darauf, ob man ein Objekt komplett im Spiegel sehen kann?
- **1.3.** Versuche eine Regel aufzustellen, ab wann ein Körper komplett im Spiegel sichtbar ist.
- **1.4.** Du willst dir einen Spiegel kaufen, in dem du dich vollständig sehen kannst. Schätze, wie groß dieser Spiegel sein müsste!

#### **Aufgabensequenz 2**

Nun wirst du die Größe des Spiegels berechnen, die dieser mindestens haben muss, damit du dich ganz darin sehen kannst.

Spiegelachse

**2.1.** Vervollständige in folgender Skizze die "Seh-Strahlen", indem du die Verbindungslinien "Auge-Auge", "Scheitel-Scheitel", "Auge-Scheitel", "Auge-Fuß" und "Fuß-Fuß" einzeichnest.

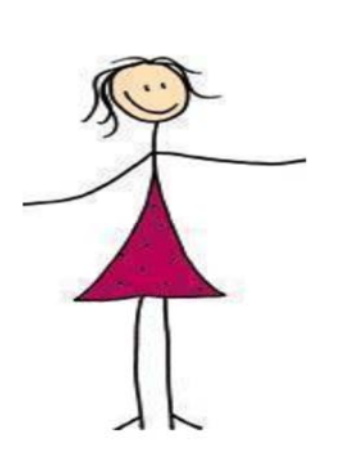

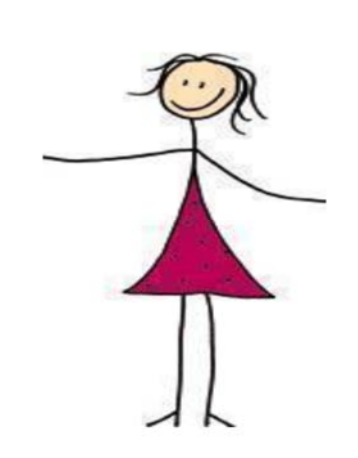

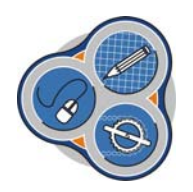

## **MATHEMATIK‐Labor Ministation** "Spiegel 1"

**2.2.** Stelle eine Formel für die nötige Mindestspiegelgröße **s** in Abhängigkeit von der Körpergröße **k** auf.

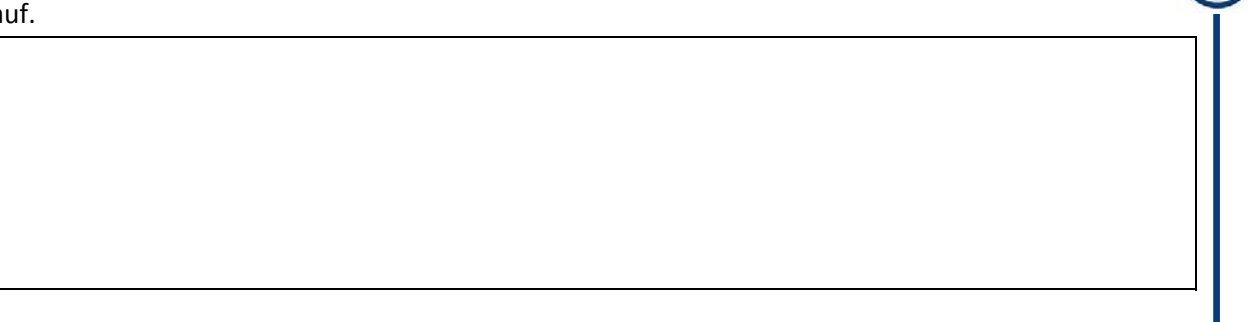

- **2.3.** Wie groß müsste **DEIN** Spiegel also genau sein?
- **2.4.** Stelle den Zusammenhang  $s = f(k) =$   $\vert$  **wischen Körpergröße s und** Spiegelgröße k in folgendem Koordinatensystem graphisch dar.

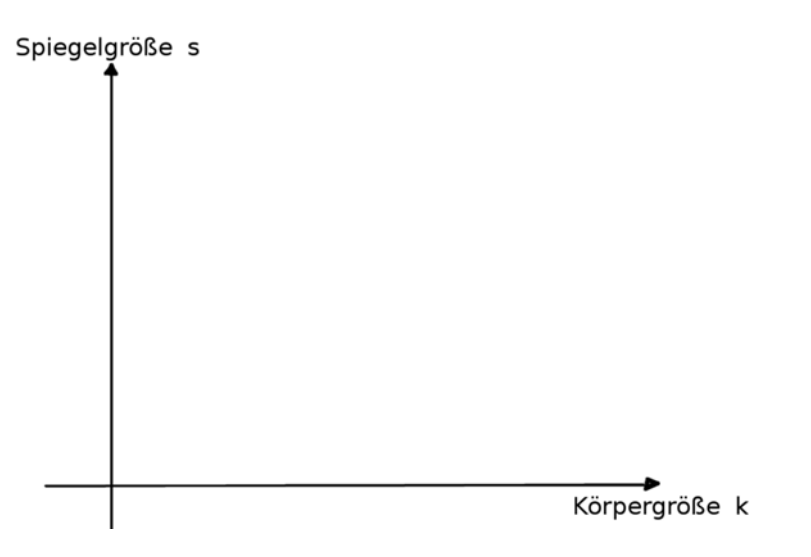

- **2.5.** Zu welcher Funktionenklasse gehört die von dir gezeichnete Funktion?
- **2.6.** Wie ändert sich die nötige Mindestspiegelgröße bei einem doppelt, dreifach, viertel, ... so großem Menschen?

#### **Aufgabensequenz 3**

**3.1.** Überprüfe deine Ergebnisse aus Aufgabensequenz 1 und 2 mithilfe des GeoGebra‐Applets "Spiegelsimulation" am Computer.